## 事後-01-2.委任状の確認 (代表構成員)

## 委任状の確認方法

代表構成員は、その他構成員が提出した委任状を確認することができます。

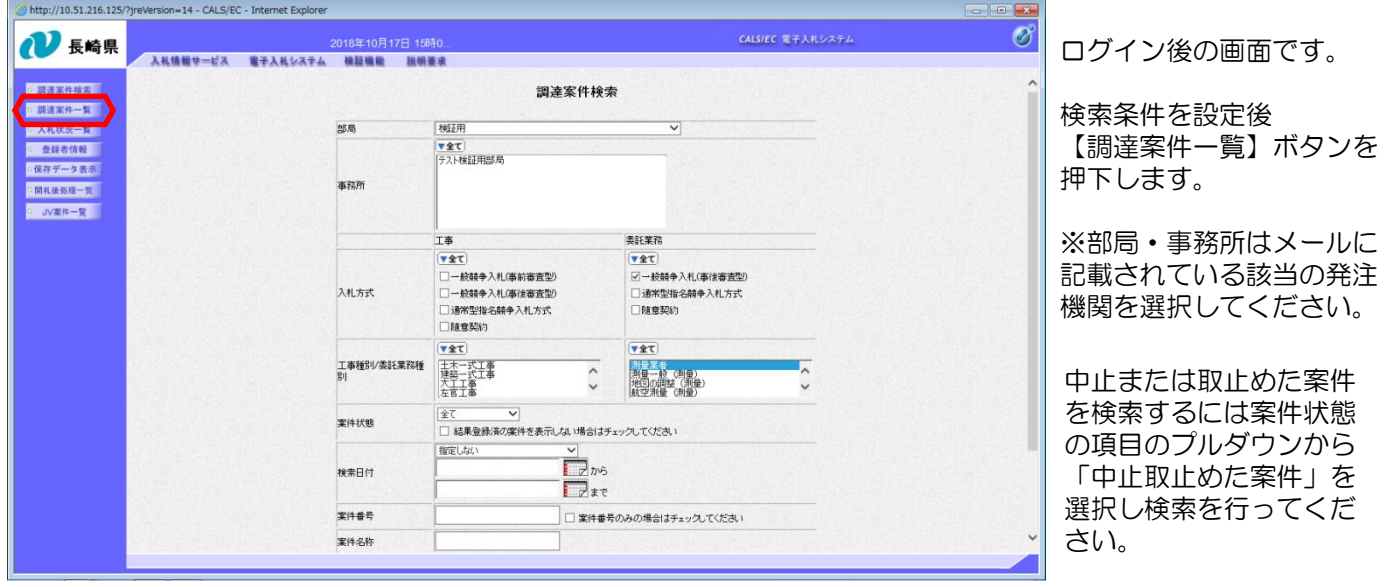

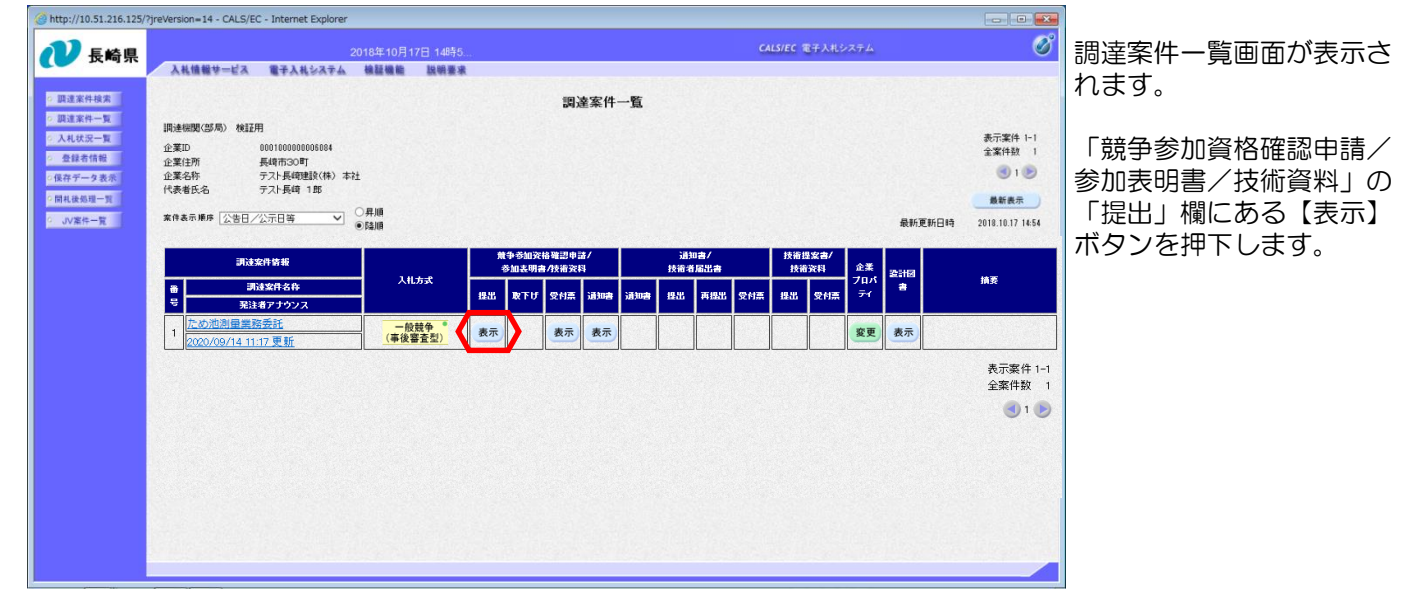

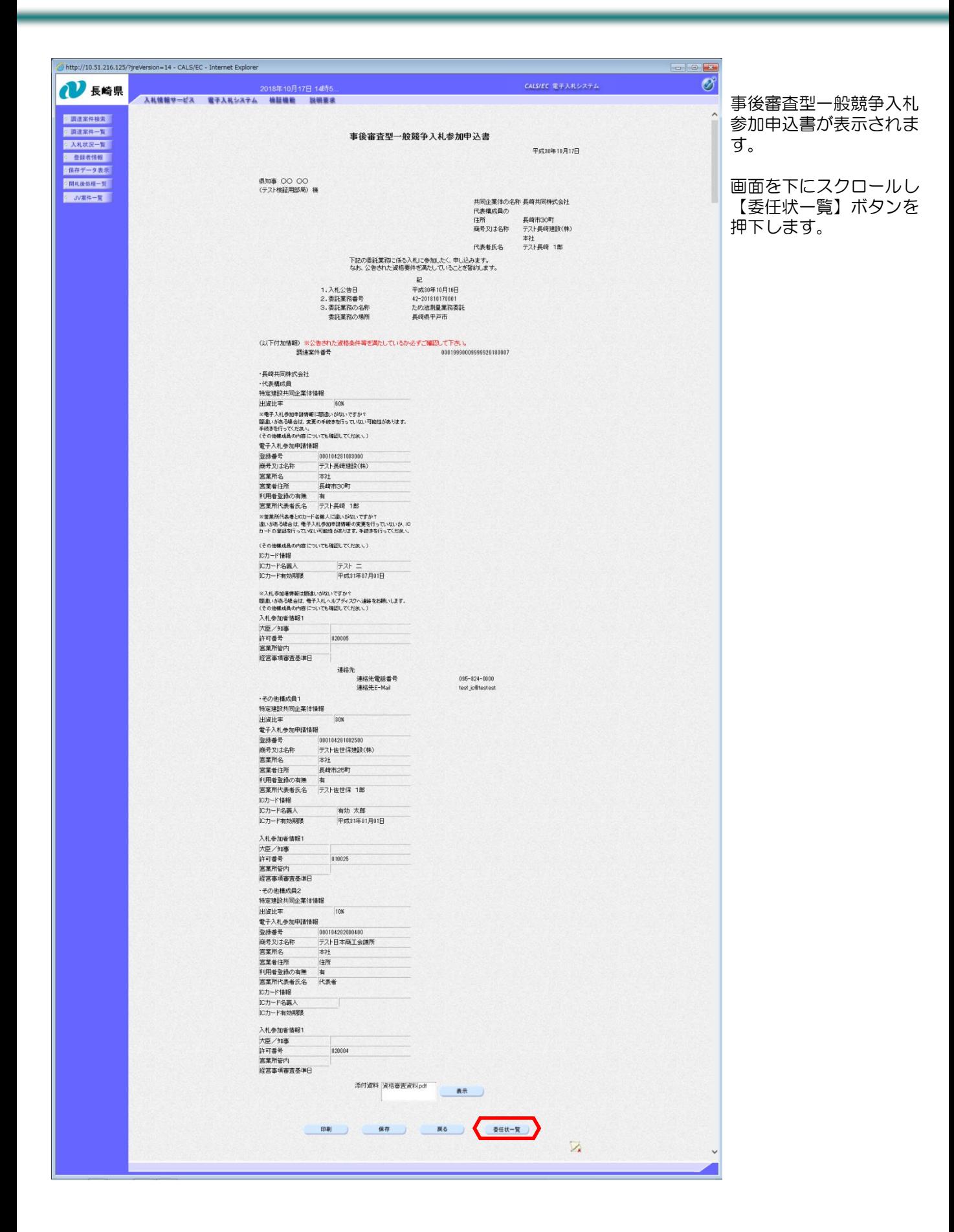

**Contract** 

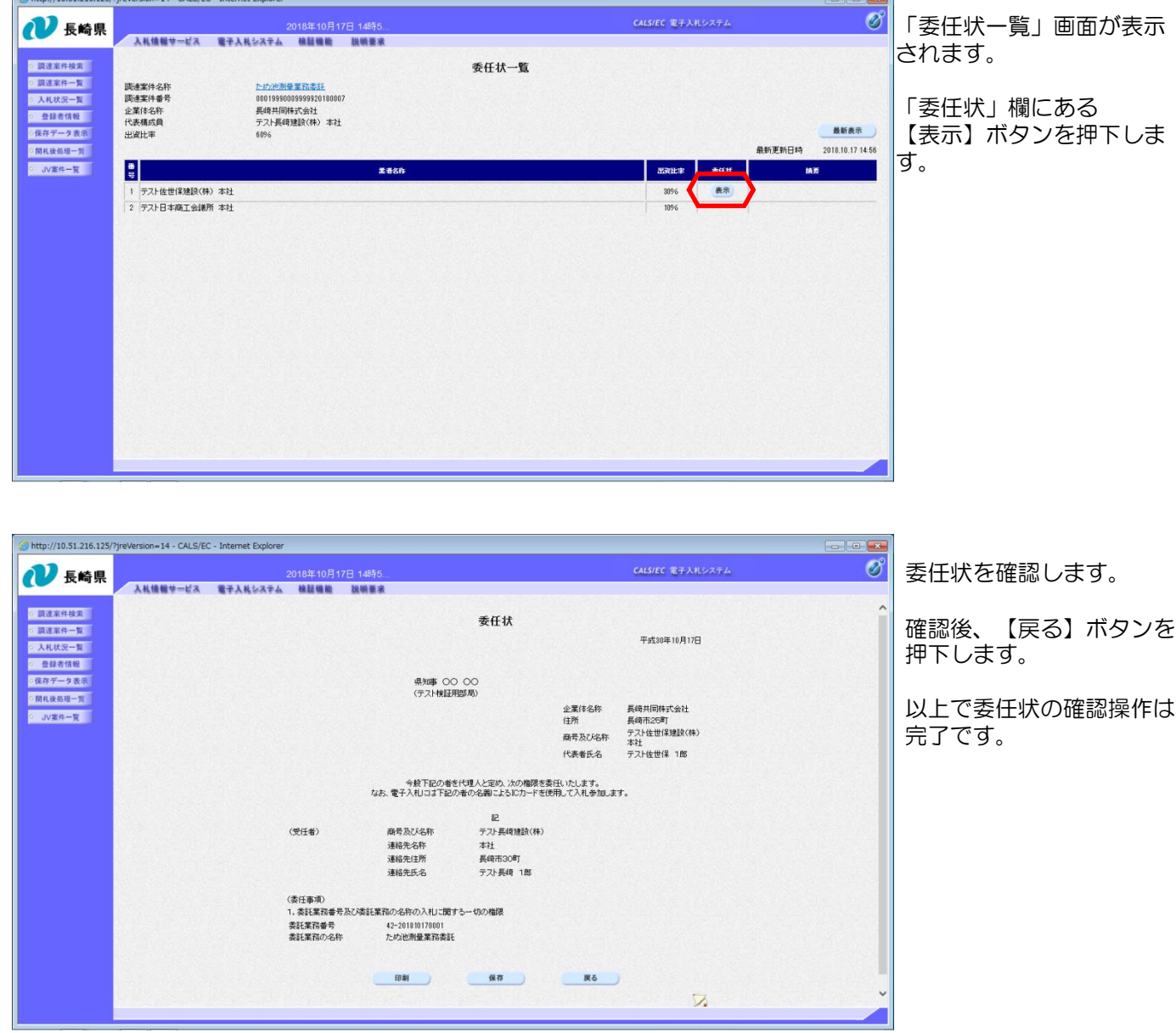

 $-1120.51.316.135(2)$